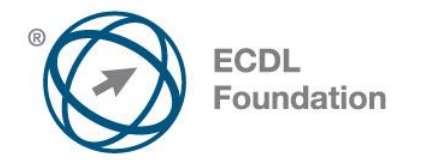

# **ECDL Advanced Spreadsheets**

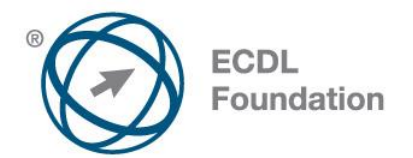

**The European Computer Driving Licence Foundation Ltd.**

Portview House Thorncastle Street Dublin 4 Ireland

Tel: + 353 1 630 6000 Fax: + 353 1 630 6001

E-mail: info@ecdl.fi URL: www.ecdl.fi

### **Goals**

The following is the Syllabus for *Advanced Spreadsheets,* which provides the basis for the module's practice-based test. The Syllabus for Advanced Spreadsheets is over and above the skills and knowledge contained within ECDL Basic *Spreadsheets*. The Advanced Spreadsheets Module anticipates that the candidate has already acquired the skills and knowledge outlined in ECDL Basic Spreadsheets.

#### **Disclaimer**

Although every care has been taken by The European Computer Driving Licence Foundation Ltd. (hereinafter referred to as ECDL Foundation) in the preparation of this publication, no warranty is given by ECDL Foundation as publisher as to the completeness of the information contained within it and neither shall ECDL Foundation be responsible or liable for any errors, omissions, inaccuracies, loss or damage whatsoever arising by virtue of such information or any instructions or advice contained within this publication. Changes may be made by ECDL Foundation at its own discretion and at any time without notice.

### **Copyright © 2015 ECDL Foundation**

All rights reserved. No part of this publication may be reproduced in any form except as permitted by ECDL Foundation. Enquiries for permission to reproduce material should be directed to ECDL Foundation.

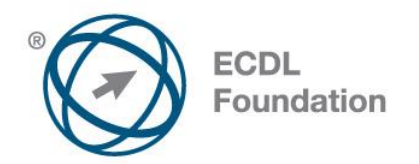

## **ECDL ADVANCED SPREADSHEETS**

The following is the Syllabus for Advanced Spreadsheets, which provides the basis for the module's practice-based test. The Advanced Spreadsheets Module anticipates that the candidate has already acquired the skills and knowledge outlined in ECDL Basic Spreadsheets.

#### *Module goals*

*Advanced Spreadsheets* **-module** requires the candidate to use the spreadsheet application to produce advanced spreadsheet outputs.

The candidate shall be able to:

- Apply advanced formatting options such as conditional formatting and customised number formatting and handle worksheets.
- Use functions such as those associated with logical, statistical, financial and mathematical operations.
- Create charts and apply advanced chart formatting features.
- Work with tables and lists to analyse, filter and sort data. Create and use scenarios.
- Validate and audit spreadsheet data.
- Enhance productivity by working with named cell ranges, macros and templates.
- Use linking, embedding and importing features to integrate data.
- Collaborate on and review spreadsheets. Apply spreadsheet security features.

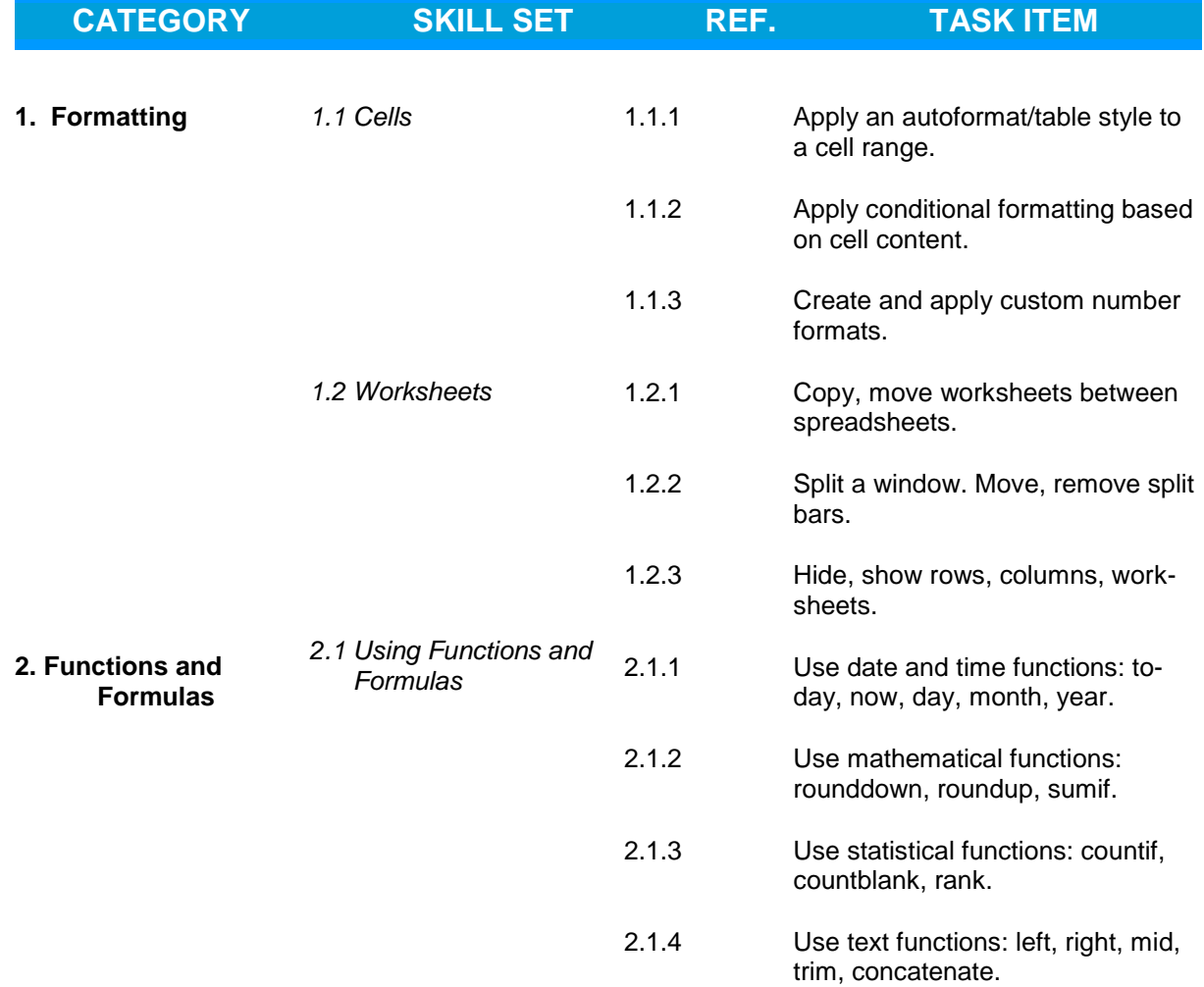

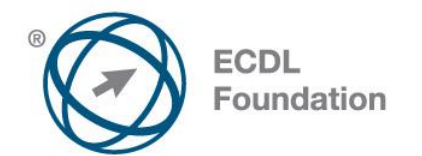

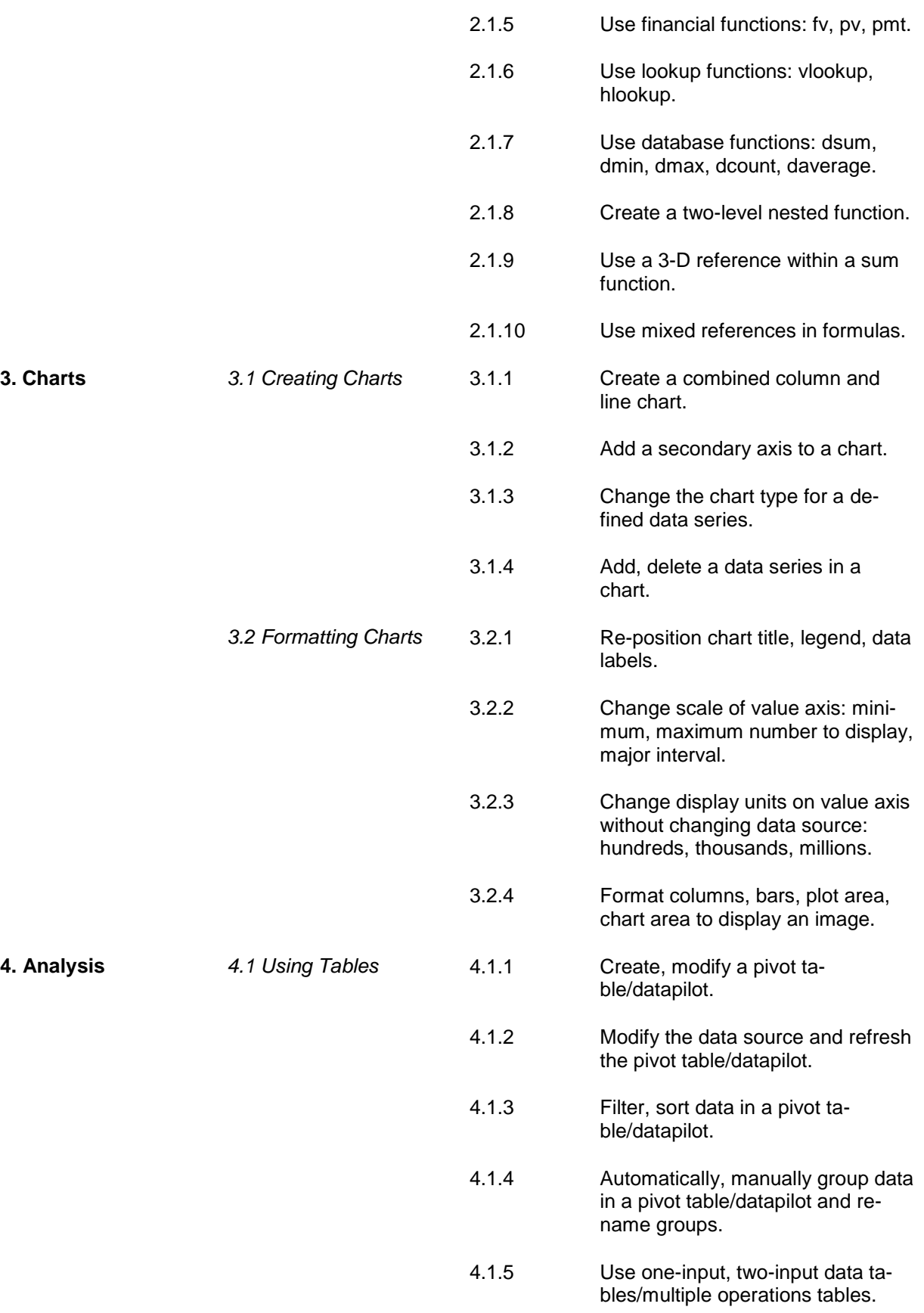

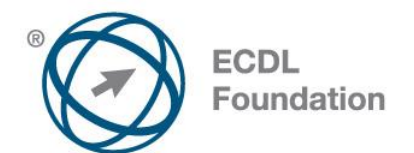

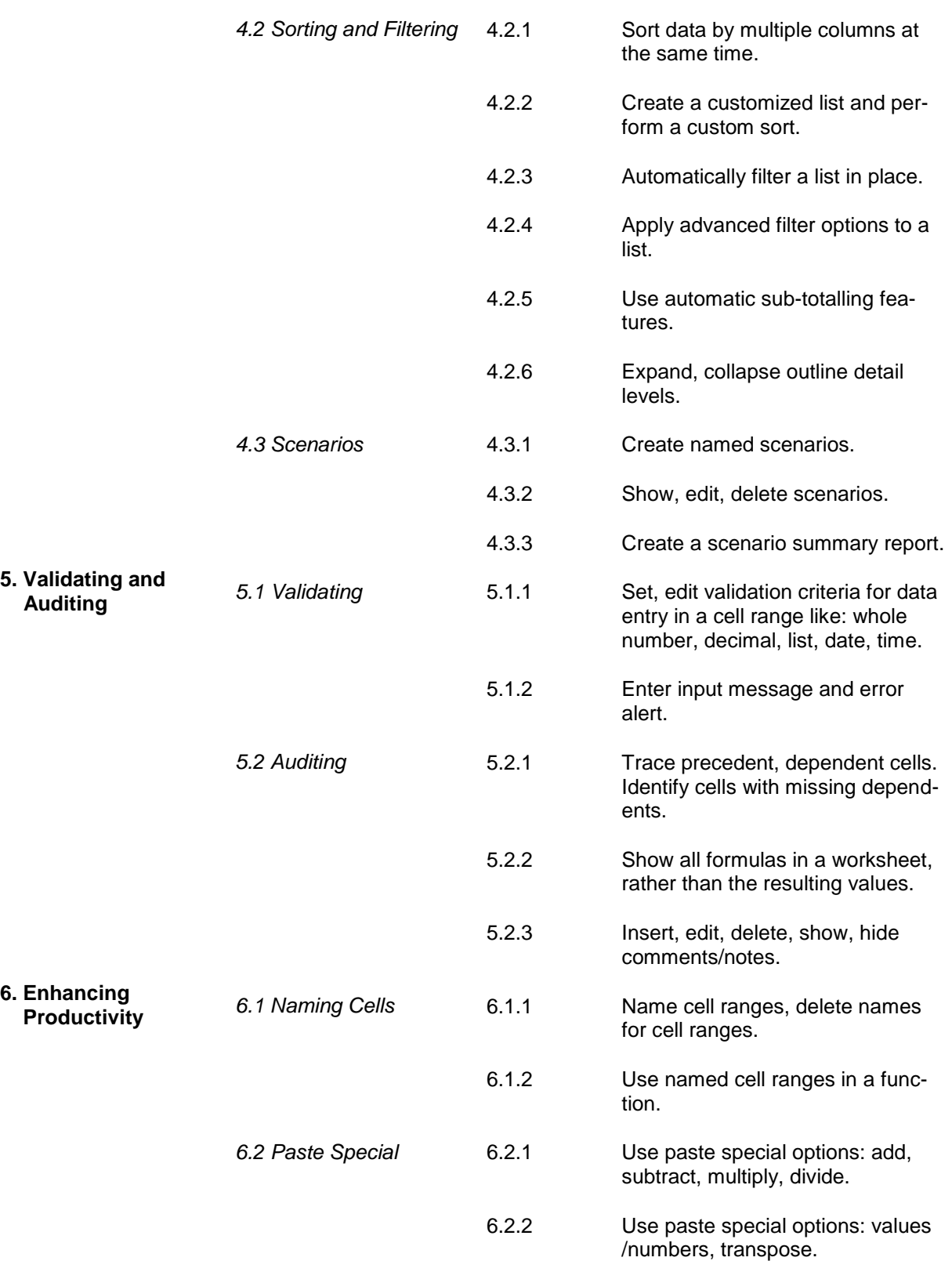

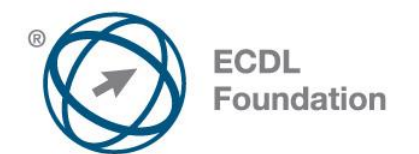

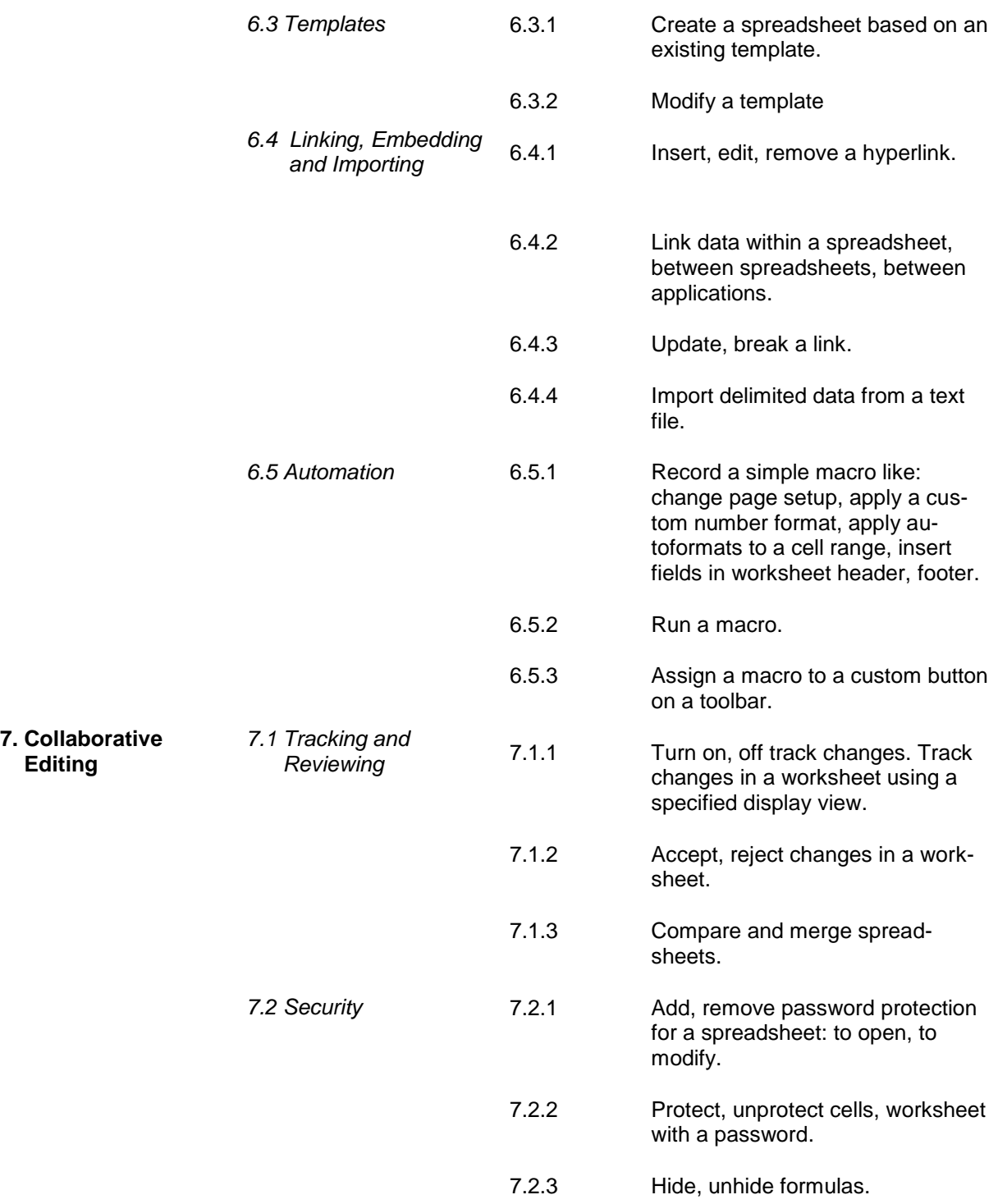